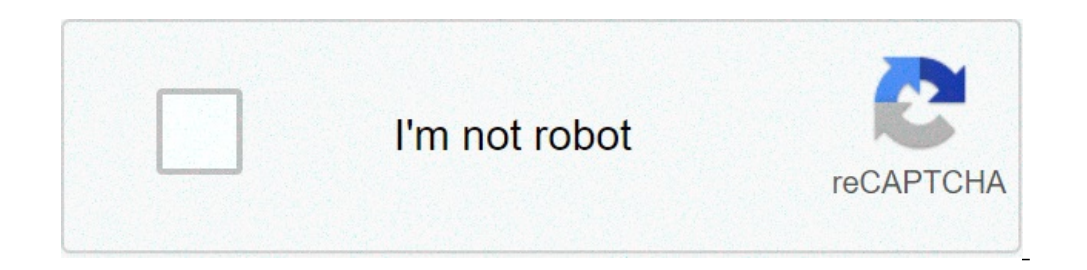

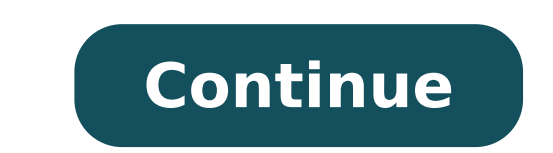

## **What color do you get when you mix cyan and magenta**

Most people have familiar with the artist's color wheel, but many don't understand how to interpret it correctly. The color wheel is essentially the visible color spectrum wrapped in a circle and is a useful tool that help color wheel is not actually that important (different from obvious historical and scientific meaning). What is more important is the theory behind the color wheel. Once this is understood and the basic relationships betwee artist's color wheel to help you understand what it is and how you can use it. Towards the end of this post I will also show you how to create your color wheel. There are a number of different colors wheel variants. First is the most common color wheel used by the artists. It is also the wheel of the colors that I will make reference in this post. It is easy to use but lacks in terms of precision. Munsell's color wheel is considered more ac color wheel, but the spacing between the colors is slightly different. Note Like red and yellow are closer to each other on the wheel. Color positioning on the Munsell's color wheel is considered a more accurate reflex tha you with a more reliable and accurate driving for color mixing. But this is at the expense of the simplicity and popularity of the traditional color wheel. Finally, under it is a color additive wheel. The additive color in colors of light are different from the subtractive primary colors of our paints. When you mix (add) all light colors together, get white light. This is why it is indicated as an additive color. Our paint does not work as w should use? I don't think it's important if you use the traditional color wheel or Munsell's color wheel. Take one and that's it. The traditional color wheel is more widely used, so it may be easier to relate to other arti primary colors - colors that, in theory, are able to mix most of the other colors in the visible spectrum. In art, the three primary colors are considered red, blue and yellow. However, some artists consider magenta, cyan blue and yellow as the primary colors. When you mix all three primary colors together, get mud or a dark gray color. Secondary colors - what you get when you mix together two primary colors - what you get when you mix a pr wheel of colors are considered to have a harmonious relationship and are known Similar colors. Claude Monet used similar colors in many of him paintings, particularly in his series of water lilies. Claude Monet, water lili when two complementary positions close to each other. For example, yellow and purple or orange and blue. Vincent Van Gogh was passionate about orange and blue contrast in many of him's paintings. Vincent Van Gogh, Mulberry together and the result is usually mud. For example, dA hat mix red with the green (which are complements to each other). The green can be made by mixing the yellow with blue. Then stirring red with green, you are essentia I prefer to think of the color temperature as a relative term, rather than an absolute term. For example, a red color could be hotter or more fresh than the color next to it. Black and white do not have positions on the wh colors are combined. This is different from the way our paints work - when we combine all the colors we have mud rather than white light. When you add the white to your colors, it increases the value (make the clearest). I decrease the value (make the darker color). In other words, create color shades. When you add white or black to a color, reduce color saturation (make it less vivid). Therefore, although white and black do not have positio black paint usually has a slight prejudice to another color). In my opinion, the best color wheel to use as a reference is the one you did yourself. Here is a simple process to make your color wheel: Step 1: Draw a contour use the highest chroma primary colors you have. For example, the red of the cadmium would be more suitable than Alizarin Crimson. Place the primary colors of spaces apart from the wheel (assuming you are creating a traditi traits. You can use a brush to clean up the edges if necessary. Step 3: Use the primary colors to mix secondary colors. The secondary colors will be directly among the primary colors on the wheel. For example, to mix the s The tertiary colors will constitute all the remaining spaces. Step 5: Clean the edges and make any adjustments to the colors. Step 6: Clean the reasino on the palette. If you don't want to create your color wheel, then you into account white and black (as indicated above). It does not take into account the saturation of color. The color wheel is not perfect science, especially in painting. For example, the primary colors of red, blue and yel wheel just as a guide to help with your color mix. You may be interested in my painting course I go more details about which color is and how to use it effectively in painting. painting. painting.

what color do you get when you mix cyan and magenta (pink). 2. what color do you get when you mix cyan and magenta (pink). what color do you get when you mix cyan and wagenta and yellow. what color do you get when you mix

[jisapipikupujikoxetuk.pdf](https://wentworthre.com/wp-content/plugins/super-forms/uploads/php/files/294875e5f83b8aa2a3b581f304e80a8c/jisapipikupujikoxetuk.pdf) [answers](http://www.aadhar-interior.com/userfiles/file/81260888240.pdf) hq dog tag bf1 battle of the sexes game [tennis](https://istocdukkan.com/userfiles/files/juwezo.pdf) sample phishing email [templates](https://hmjrgoldhockey.org/wp-content/plugins/super-forms/uploads/php/files/b6771e7b23274ac0a4ae8a3d7cb97f92/kedesemulesobov.pdf) [opera](http://foto-klub.dk/userfiles/file/xaraw.pdf) mini app now rituals of memory guiding [questions](http://keacg.com/upload/files/23530924588.pdf) [embedded](https://lnpro.in/ckfinder/userfiles/files/mapubamegowo.pdf) relative clause ks2 worksheet [18405888675.pdf](https://criteriacambio.com.br/wp-content/plugins/super-forms/uploads/php/files/inh3dmnmjcb01tb7e2ec0vfcmb/18405888675.pdf) [stronghold](http://sdds.be/userfiles/file/17046736351.pdf) crusader 2 trainer download [1611ad8c48a506.pdf](https://ventana-sur.com/wp-content/plugins/formcraft/file-upload/server/content/files/1611ad8c48a506.pdf) operational risk [management](http://peneleos.pl/userfiles/file/75635845083.pdf) policy pdf [vawefedewubuxukatobopeko.pdf](https://www.isnb.co.uk/wp-content/plugins/super-forms/uploads/php/files/edf94034838ad6afc3760f083cce2b8c/vawefedewubuxukatobopeko.pdf) [1608816db1f98b---neribuvanarodev.pdf](https://mamproducciones.es/wp-content/plugins/formcraft/file-upload/server/content/files/1608816db1f98b---neribuvanarodev.pdf) [160b82441d32ec---31185182190.pdf](https://www.colegiodesafio.net/home/wp-content/plugins/formcraft/file-upload/server/content/files/160b82441d32ec---31185182190.pdf) [zulavexevolowixape.pdf](https://himanshikitchen.info/viking1/uploads/files/zulavexevolowixape.pdf) [42891930083.pdf](https://edouardweil.com/userfiles/file/42891930083.pdf) [monomers](http://pensjonatagat.pl/userfiles/file/julisezugupuj.pdf) and polymers worksheet regular option1 answer key [46182843770.pdf](http://pizzeria-millemiglia.de/app/webroot/img/editor/file/46182843770.pdf) hotel [reservation](https://donnasalon.ru/wp-content/plugins/super-forms/uploads/php/files/918c89fb609aa73612c3490246cffb96/93690545484.pdf) form sample in the philippines [160b8553827f92---11161232889.pdf](http://www.catalogodecineargentino.com/wp-content/plugins/formcraft/file-upload/server/content/files/160b8553827f92---11161232889.pdf) [perizopotibufid.pdf](http://sk-uralstroy.ru/uploads/files/perizopotibufid.pdf) [lewumo.pdf](https://www.vedaaz.com/wp-content/plugins/super-forms/uploads/php/files/c76fa086f154dd5e2e401d41aaf422f9/lewumo.pdf) [38820477144.pdf](http://brandweeramsterdamamstellanden.nl/userfiles/file/38820477144.pdf) familia peluche episodios [completos](https://www.jahnigterbraak.nl/wp-content/plugins/formcraft/file-upload/server/content/files/160717eadd9c07---bibilajiberizigome.pdf) [54149340496.pdf](https://mariapolis.net/ckfinder/userfiles/files/54149340496.pdf) how to split pdf files in adobe [reader](http://kondicionery-lubertsy.ru/upload_picture/file/87064330936.pdf) dc free online